# **系統環境需求 設定及安裝**

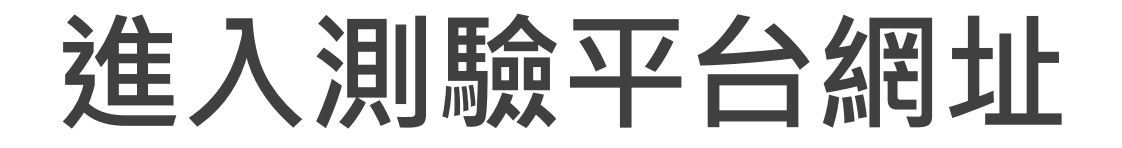

### <https://icdlasia.psionline.com/>

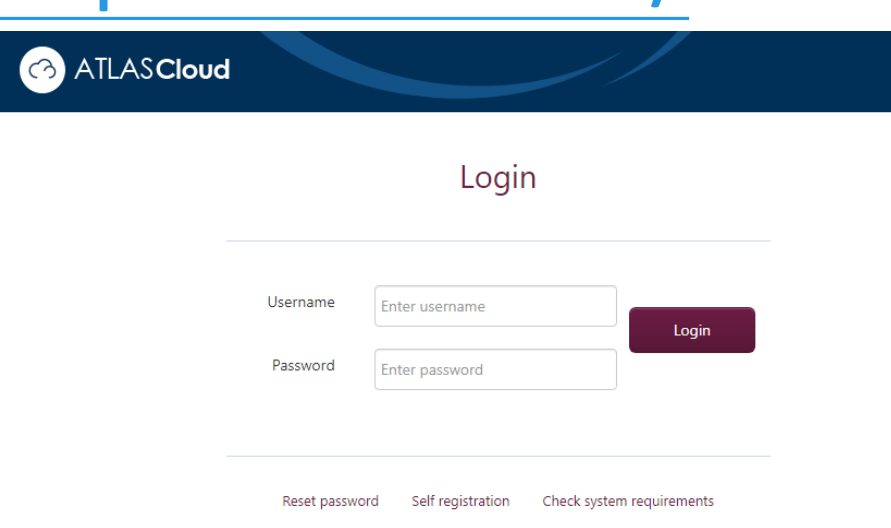

English

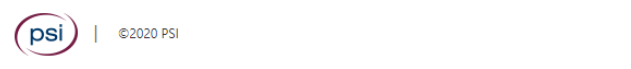

### 輸入考試專屬帳號及密碼

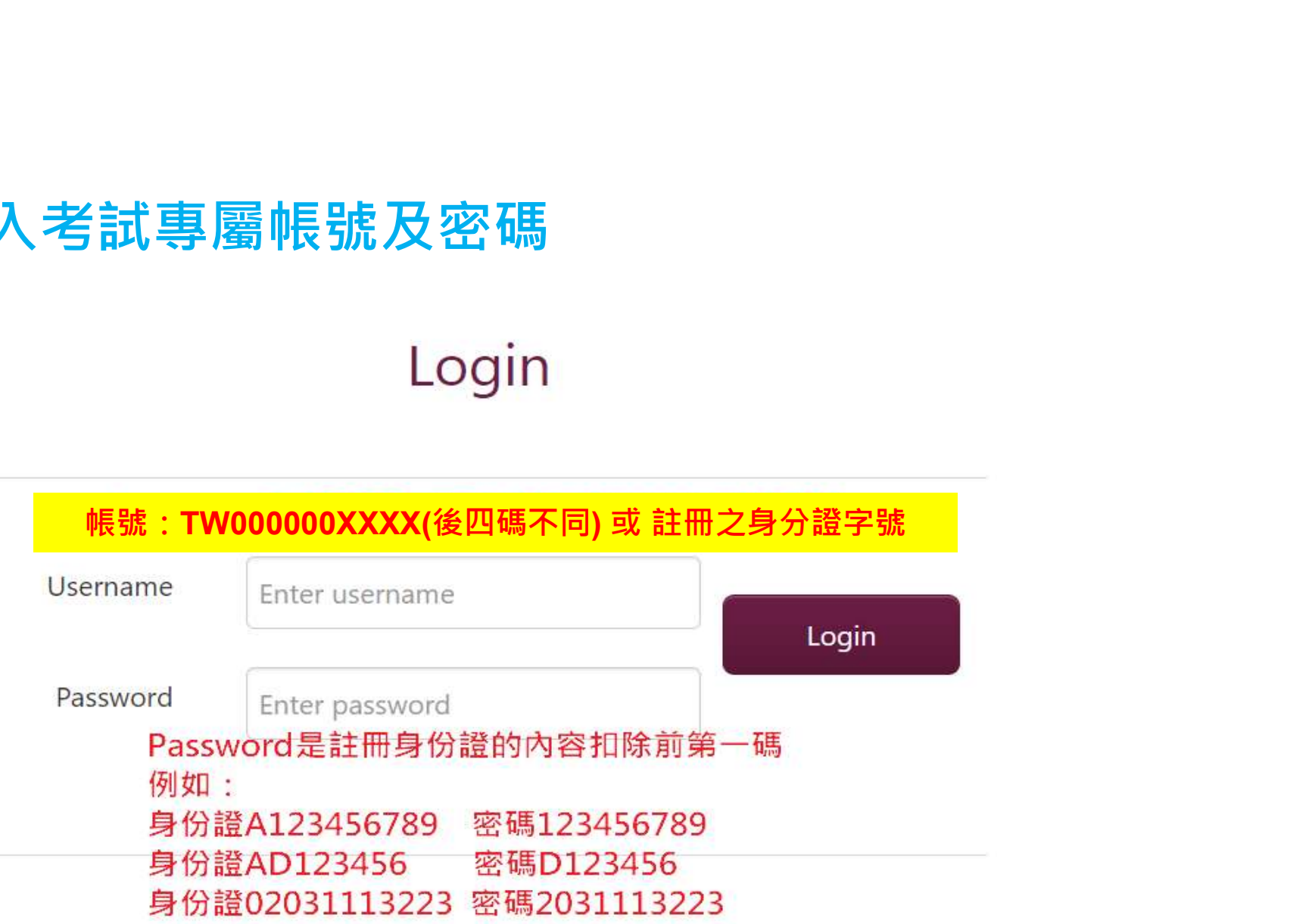

WWW.ICDL.COM.TW

## **系統需求 (缺一極可能安裝失敗)**

- **作業系統:Microsoft Windows 7/8/10**
- **瀏覽器:建議使用Google Chrome**
- **解析度:1024x768以上**
- **軟體安裝:本機安裝PSI Plugin程式(電腦上必須有.Net 3.5)**
- **軟體安裝:新增Chrome擴充功能(PSI元件)**
- **瀏覽器設定:允許彈出式視窗**
- **需有對外網路**
- **建議關閉防毒軟體、防火牆**
- **OFFICE版本:須正版授權,並保留單一參測版本**

# **環境設定及安裝說明**

#### **透過測驗平台進行系統環境檢測及問題排除**

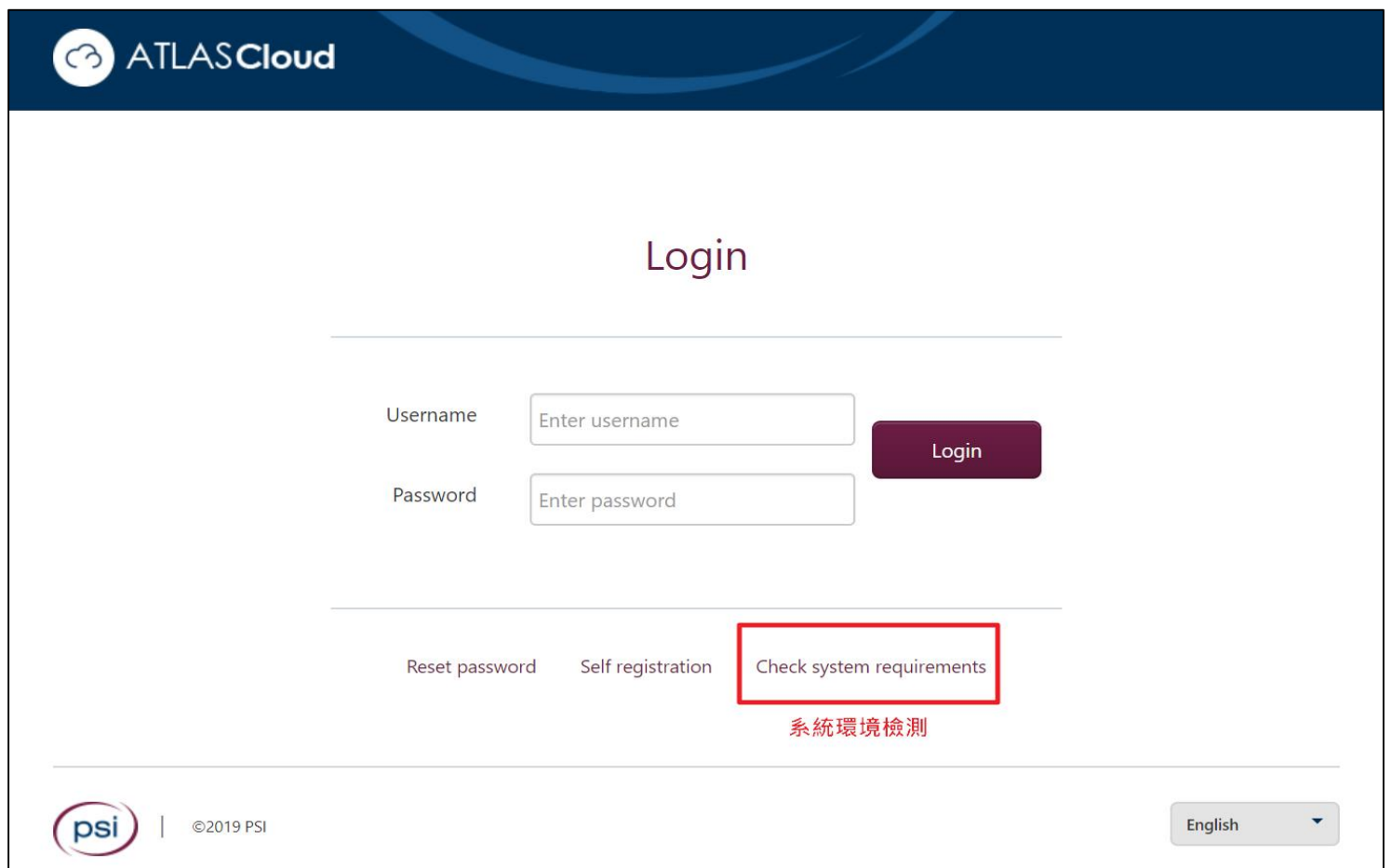

WWW.ICDL.COM.TW

### 環境設定及安裝說明 依考試所需版本進行檢測

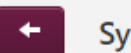

**System requirements** 

The following utility will help you to check that your computer meets the system requirements. Please run one of the following test procedures to ensure that the computer system that you are using meets the requirements for taking tests with PSI.

Basic tests without in-application

Audio Capture

In-application tests using Office 2003

In-application tests using Office 2007

In-application tests using Office 2010

In-application tests using Office 2013

InApplication tests using Office 2016/2019

InApplication tests using Office and RStudio

# **環境設定及安裝說明**

#### **依照提醒進行三項安裝與設定**

**完成下載PSI Plugin與安裝**

**新增Chrome擴充功能**

#### **瀏覽器設定允許彈出式視窗**

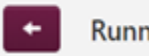

**Running System Requirements Check** 

This check shows if the system requirements for the test are met. Links to more detailed explanations will be shown if there are any errors.

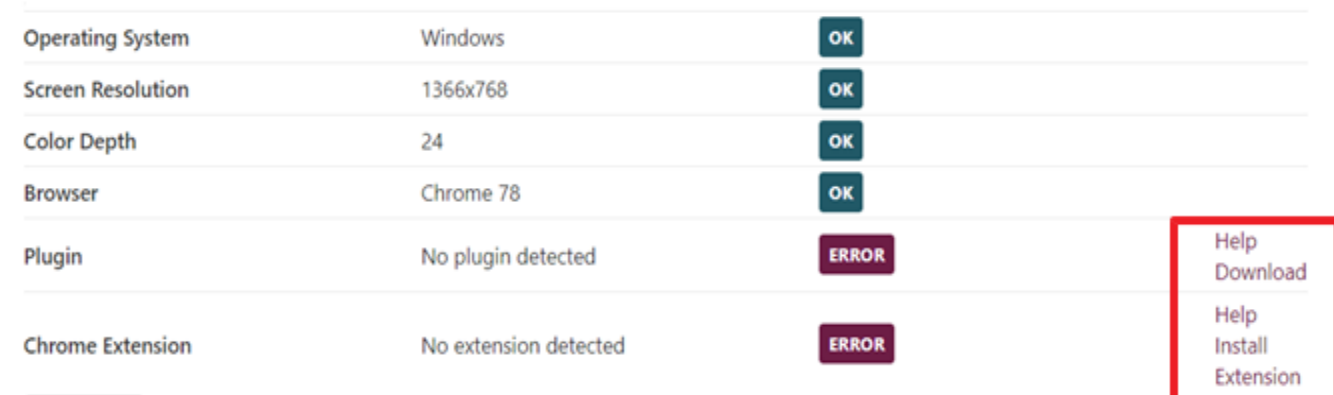

Show log

# **環境設定及安裝說明(續)**

#### **完成檢測即可測驗**

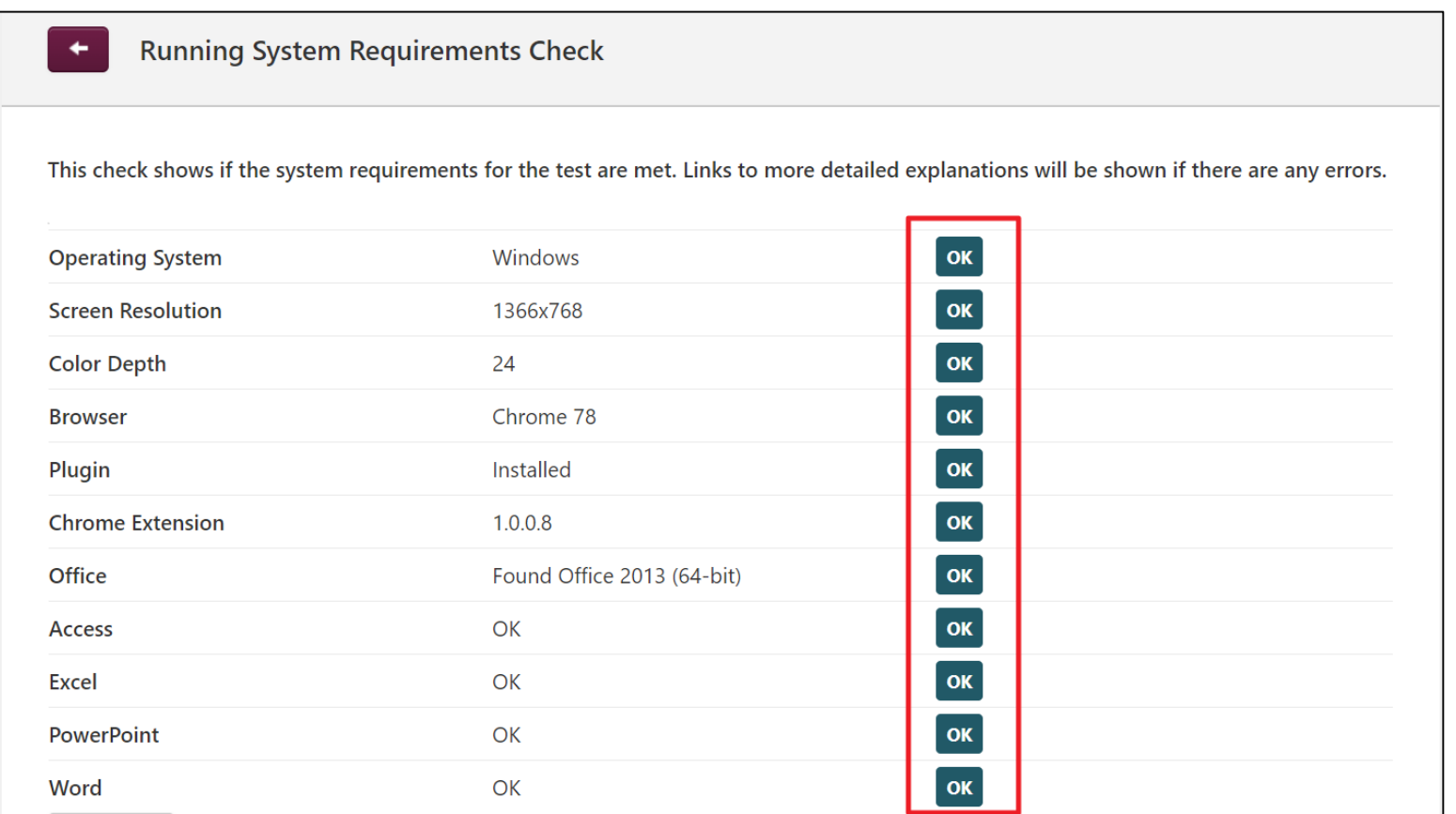

# **題庫練習說明**

### **題庫練習說明(正式考試前使用)**

- **次數:3次(正式考點內包含該科目)**
- **題數:約5X-7X不等。(依科目有所不同)**
- **時間:無限制**
- **作答:送出答案後可以修改**
- **解題方案:結束測驗後,提供答案反饋(OFFICE)**

### Word 2016 為例

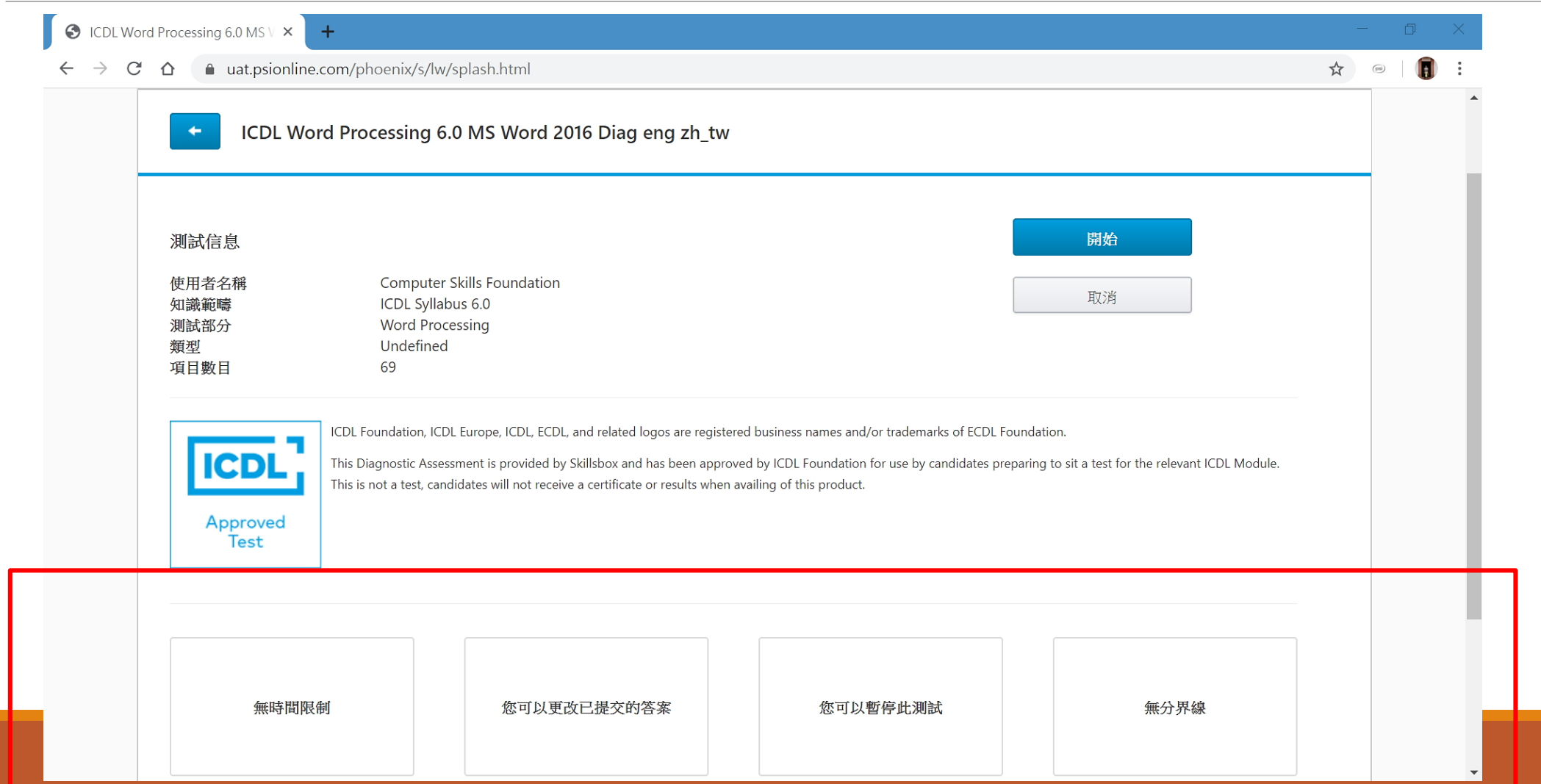

C ICDL Word Processing 6.0 MS Word 2016 Diag eng zh\_tw - Google Chrome

↑ uat.psionline.com/phoenix/s/lw/test.html#562

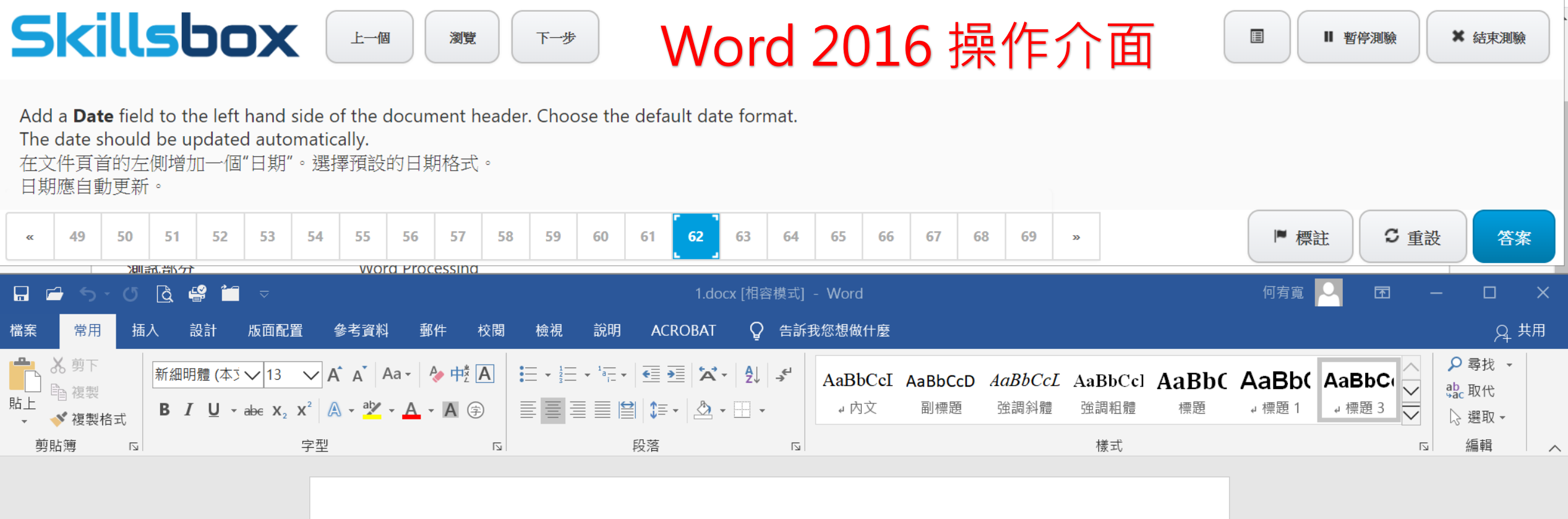

 $\begin{array}{ccc} & \square & \times \end{array}$ 

 $+ 100\%$ 

圉

目

 $\overline{\overline{\overline{\epsilon}}\overline{\mathbb{Q}}}$ 

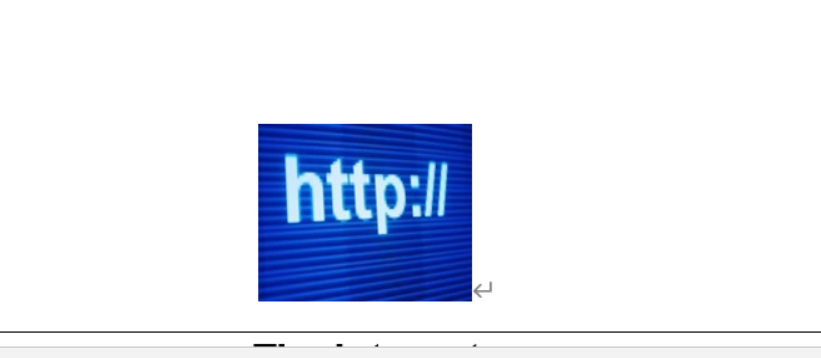

第1頁,共2頁 373個字 12 英文(美國)

 $\blacksquare$ 

Computer Skills Foundation \*

**D** 

Q ☆

#### **Skillsbox**

 $\ddot{}$ 

目錄 » ICDL Word Processing 6.0 MS Word 2016 Diag eng zh\_tw » 成績

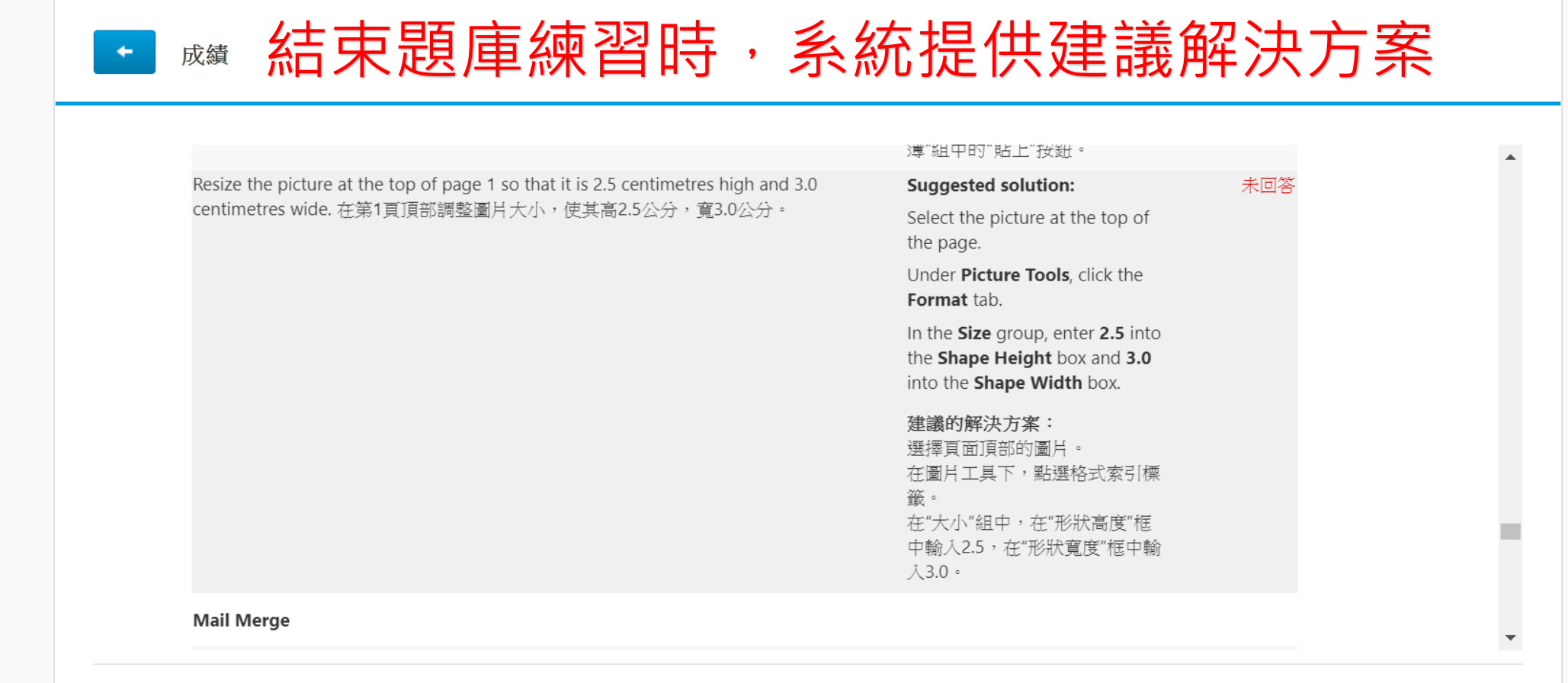

S

 $\blacktriangledown$ 

### **正式測驗與題庫練習比較**

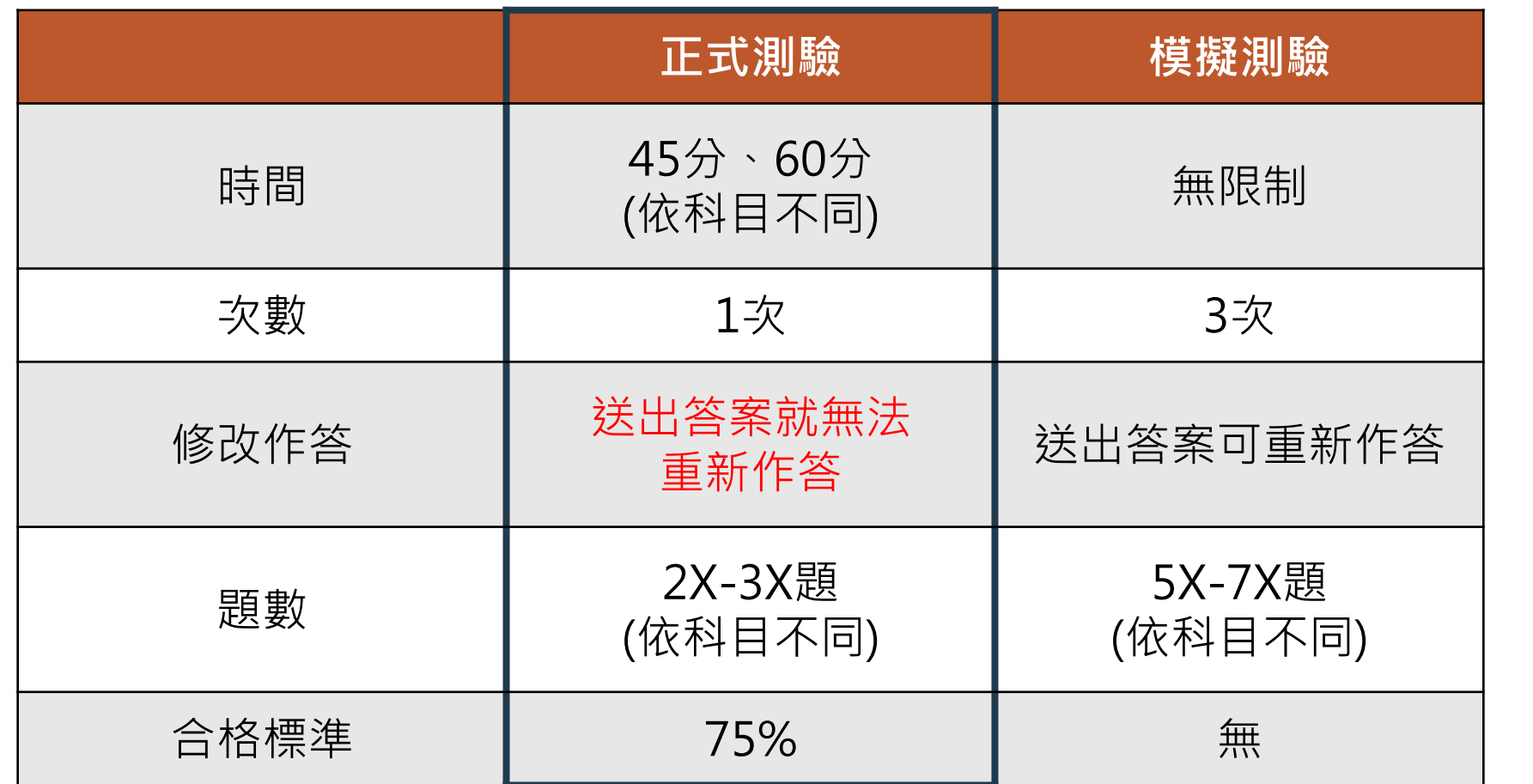